## <u>Help File – register Nottinghamshire Winter League availability</u>

1. Log in to SportyHQ.com ( link from Sbsquash.co.uk Home Page -or directly at SportyHQ.com

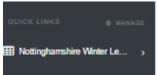

- 2. In the Black Left hand side menu you list you should see
- 3. If not see the help file for managing these Quick Links

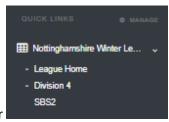

- 4. Clicking the > should reveal the Team that you are listed for
- 5. Click on your team e.g. SBS2 this next page below is revealed scroll down the page to get the option to Thumb up or Down your availability see bottom of this page

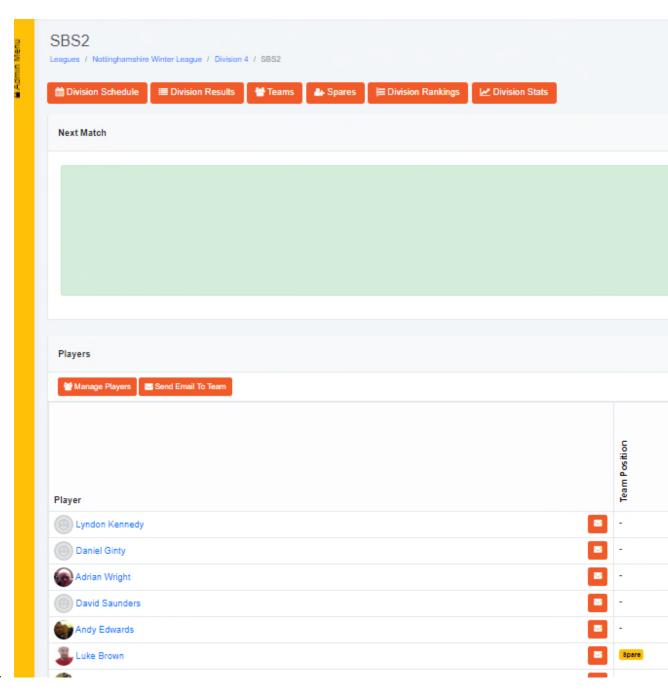

6.

| Wed 30th Oct | SB52 V5. Grantham 4                                   |
|--------------|-------------------------------------------------------|
| Mon 11th Nov | SBS2 VS. Soutywell 3                                  |
| Mon 18th Nov | Sutton Bonington Squash Club<br>SBS2 VS. Grantham 5   |
| Wed 27th Nov | SBS2 VS. Nottingham 3                                 |
| Mon 2nd Dec  | SBS2 VS. Chilwell 3                                   |
| Tue 10th Dec | Nottingham squash club<br>SBS2 VS. NSRC Racketowers 3 |
|              |                                                       |

## Player Availability 20th Oct, 2019 7th Oct, 2019 Player Lyndon Kennedy Daniel Ginty 2 - 1 4 Adrian Wright - David Saunders Andy Edwards Luke Brown Mike French :6 :6 Jim Burton Steven Hicks Matt Hogg Martin Killeen